## **AutoCAD Crack Activator Download [Latest-2022]**

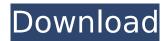

#### **AutoCAD Crack Keygen (Latest)**

AutoCAD For Windows 10 Crack is the mostused CAD software in the world. Since it was introduced, more than 100 million users have purchased AutoCAD. Most of those are for the desktop AutoCAD product, but approximately 2 million users purchase the mobile AutoCAD app. AutoCAD is used for design in a broad range of industries, including architecture, construction, engineering, fabrication, automotive, aerospace, and manufacturing. AutoCAD is also widely used by civil engineers, planners, and other architects. In addition to domestic users, AutoCAD is used in over 100 countries. What is AutoCAD? Autodesk® AutoCAD® software is used by architects, engineers, and draftsmen to create and manage technical drawings and 3D

models for all types of projects, from building construction and maintenance to product design. The core of AutoCAD includes desktop and mobile apps, a cloud-based service called AutoCAD 360, desktop AutoCAD LT, and online access to Web-based AutoCAD drawings, as well as a cloud-based mobile app that runs on Apple iOS, Android, and Windows devices. AutoCAD's innovative technology, powerful features, and wide application range make it the most widely used desktop and mobile CAD software available. The core product contains many advanced features, including section, spline, circle, ellipse, and arc, as well as the ability to model and manipulate 3D objects. AutoCAD includes features that allow users to share and collaborate on CAD models. AutoCAD also includes a rich feature set for design, ranging from importing and exporting DWG and DXF files to easily creating and manipulating diagrams, annotations, and other design elements. As with other Autodesk software, AutoCAD is supported by a global customer network of certified training centers and more than 4,000 certified professionals.

The AutoCAD User Guide is included with each new version of AutoCAD, and is available for download from Autodesk's website. AutoCAD is available for Windows, macOS, and Linux operating systems. AutoCAD is available in English, Spanish, French, Italian, Japanese, Chinese, Korean, Portuguese, and Arabic. Table of Contents AutoCAD has more than 100 user-defined options that can be applied to a drawing. The drawing is divided into logical sections, and you can customize the workspace to accommodate your design work. You can manipulate the objects in a drawing

## **AutoCAD With Key [April-2022]**

On-screen, AutoCAD supports printing to both PostScript and PDF. Also, it is possible to send drawings to the Internet for viewing and printing. AutoCAD, having its own font management system, includes several fonts to support the glyphs of the language (languages, scripts, dialects, and orthographies). In addition, it supports the WGLU language of the Unicode. AutoCAD

offers various functions of typography, text edition, printing, and publishing. A version of AutoCAD for Mac OS X is available. AutoCAD has extensive help functionality, both online and offline. Online help can be accessed by using the Help Menu, AutoCAD Task List, and AutoCAD Help. Offline help is available from the Help button on the right-hand side of the GUI. The Microsoft Windows version of AutoCAD 2002 introduced the "Save As" feature, which allows a user to save a version of the current drawing that was altered in some way. These altered versions can be saved again and again in the same document (within limits). This saves time as the user need not recreate the drawing by redrawing the portion of the drawing altered. Keyboard shortcuts AutoCAD is extremely keyboardcentric. The most commonly used shortcut keys are listed in the key table below. Each AutoCAD key combination is discussed in the following paragraphs. Open The "Open" shortcut has the following: Command on the ribbon toolbar The Edit menu From the menu: File > Open... From the shortcut menu: Edit >

Open or File > Open... From the toolbox: Viewing Tool > Open... From the ribbon toolbar: Viewing Tools > Open... From a dialog box, the command is listed in the "Open" column. From the shortcut menu: Viewing Tools > Open (the shortcut menu is a separate icon, which opens a dialog box) From the toolbar: Viewing Tools > Open Save The "Save" shortcut has the following: Command on the ribbon toolbar The Edit menu From the menu: File > Save From the shortcut menu: Edit > Save or File > Save From the toolbox: Viewing Tool > Save or File > Save From the ribbon toolbar: Viewing Tools > Save or File > Save From a dialog box, the command is listed ca3bfb1094

### AutoCAD [Latest 2022]

Open Autocad (Applications -> Autodesk Autocad -> Autodesk Autocad 2016.) Open the main menu (File -> Open) Go to Options -> Preferences and click on the button "Advanced > Connection" Select "Browser" and add "mail.autodesk.com" to the Server list. Then select "Microsoft Exchange" under the Server list. And finally set the "User" and "Password" for the Exchange account which is in the login credentials. Also the username which you want to use the keygen must be added in the "Named Constants" group. Now, set a new Connection settings using the preferences mentioned above. Then select the "Microsoft Exchange" and try to import the model using the built-in functionality. If the "exchange.dat" file is not detected at the time of the import, you will be asked to select the "exchange.dat" file manually and save it. Then close the application and reopen it. Then open the "Microsoft Exchange" and choose the option to import data and then open the "exchange.dat"

file and save it. After that you will be prompted to choose a username and password for the exchange server. Finally click on the Import data button. After the import is complete the model will be displayed. Note: We got this solution from the Autodesk community website. So you can check this for more information. OpenCad Solutions is dedicated to generate the best results for Autodesk Civil 3D. Many times it happens that we need to solve the problem of connection to a specific Autodesk software. If you are one of the users who have faced the same problem, then you can download this extension and use it. It is really easy and just a few clicks. You only need to login to your Autodesk account and then click on "OpenCad.net". You will be prompted with a message that the extension was successfully installed on your computer. Once you click on "OK" you will be prompted with the security question. You need to enter the answer and click on "OK". After that, you need to add the public IP address of your machine in the right box. Open the Civil 3D application and connect to your Autodesk

account.

What's New In?

Markup Assist helps ensure that your drawings are correct. Find the balance between speed and accuracy with dynamic feedback that offers suggestions as you work, including misspelled words, missing auto-complete terms and mismatched references. New toolbars: The designer will find some of the most used commands located in their favorite tools, in the center of the screen. Quickly access commands through a new designer's toolbar. Saving templates and styles: Save your layouts and formatting preferences, so you can reuse them, whenever you need them. (video: 2:45 min.) Use the contentbased tables and other objects in the Modeling tab to simplify the drafting process, without the clutter of individual parameters. Multiple Viewports: Quickly switch between views, draw multiple views and see the data from a single viewing location. Fast and synchronized communications: Download and synchronize a

Drafting Package right from the drawing window. Multiple instances: Split your drawing window into multiple views with a single instance, and manage the individual views. New Start and New Command: Open a new drawing with one click. Enter edit mode and create a new drawing from scratch. Refresh tables and lists: Preview the content of a table or list with a simple click. Clean up toolbars: Re-arrange, remove or hide the toolbars, based on your work flow. Implementation Markup Import and Markup Assist: Rapidly send and incorporate feedback into your designs. Import feedback from printed paper or PDFs and add changes to your drawings automatically, without additional drawing steps. (video: 1:15 min.) Markup Assist helps ensure that your drawings are correct. Find the balance between speed and accuracy with dynamic feedback that offers suggestions as you work, including misspelled words, missing auto-complete terms and mismatched references. New toolbars: The designer will find some of the most used commands located in their favorite tools, in the center of the

screen. Quickly access commands through a new designer's toolbar. Saving templates and styles: Save your layouts and formatting preferences, so you can reuse them, whenever you need them. (video: 2:45 min.) Use the content-

### **System Requirements For AutoCAD:**

Minimum: OS: Windows 7 Processor: Intel Core

2 Duo 1.6 GHz / AMD Athlon X2 Dual Core

Processor with 2 GB of RAM Memory: 2 GB

RAM Hard Disk: 20 GB available space Sound

Card: DirectX 9 Compatible Network:

**Broadband Internet connection Additional:** 

Downloaded version Recommended:

Processor: Intel Core 2 Duo 2.4 GHz / AMD

Athlon X2 Ouad Core Processor with 4 GB of

RAM Memory: 4

# Related links:

http://patronway.com/autocad-23-1-crack-keygen/

https://wellnessblockchainalliance.com/wp-content/uploads/2022/07/darnav.pdf

http://www.distrixtmunxhies.com/2022/07/24/autocad-crack-activation-code-with-keygen-winmac/http://www.ecomsrl.it/autocad-crack-with-registration-code-2/

https://isaiah58boxes.com/2022/07/23/autocad-22-0-crack-download-mac-win-2022-new/

https://stroitelniremonti.com/wp-content/uploads/2022/07/AutoCAD-19.pdf

https://losarcoschico.com/autocad-2021-24-0-crack-free-registration-code-free-download-3264bit/

https://www.sulpezzo.it/wp-content/uploads/2022/07/AutoCAD-31.pdf

https://khaosod.us/classified/advert/autocad-download-4/

http://tekbaz.com/2022/07/24/autocad-2018-22-0-crack-keygen-2022-2/

https://beddinge20.se/autocad-2020-23-1-crack-x64-latest-2022/

https://speedhunters.al/wp-

content/uploads/2022/07/AutoCAD\_Crack\_Activation\_Code\_Download\_2022.pdf

https://ragana.ir/wp-content/uploads/2022/07/AutoCAD Crack Free License Key For PC.pdf

https://www.arunachalreflector.com/2022/07/24/autocad-crack-patch-with-serial-key-free-

download-3264bit-latest/

https://aurespectdesoi.be/autocad-19-1-crack-x64/

https://twhealthcare.info/wp-content/uploads/2022/07/AutoCAD-25.pdf

https://divvendurai.com/autocad-crack-keygen-download-latest/

https://urps-paca-chd.fr/wp-

content/uploads/2022/07/AutoCAD Crack Download PCWindows Updated 2022.pdf

 $\frac{https://live24x7.news/wp-content/uploads/2022/07/AutoCAD\_Crack\_\_Free\_3264bit.pdf}{https://qflash.es/autocad-23-1-product-key-full/}$